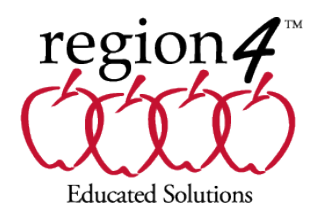

# **The Power of Access**

#### **Course Outline**

8:30-4:30, 2 day training, 13 CEUs

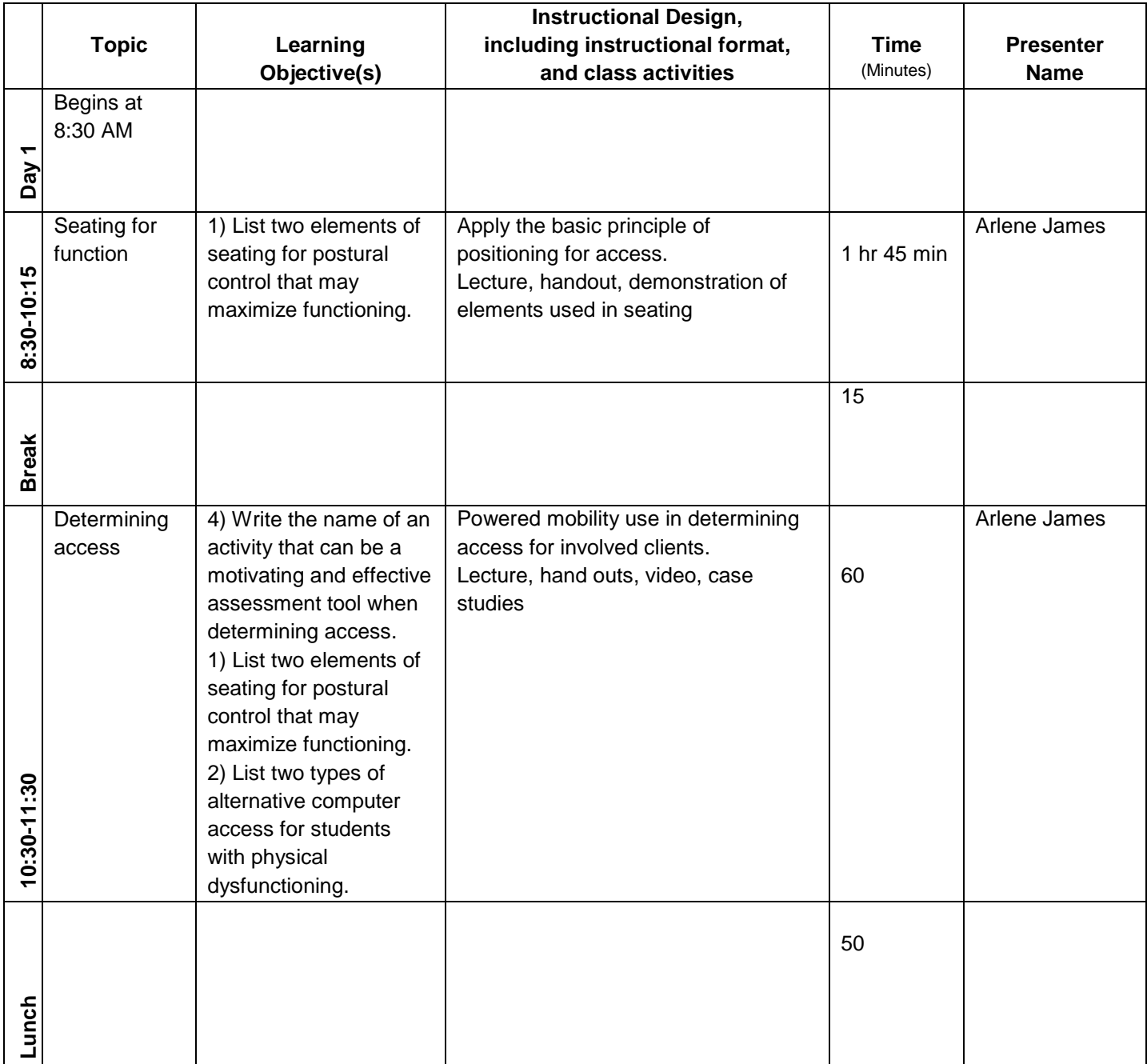

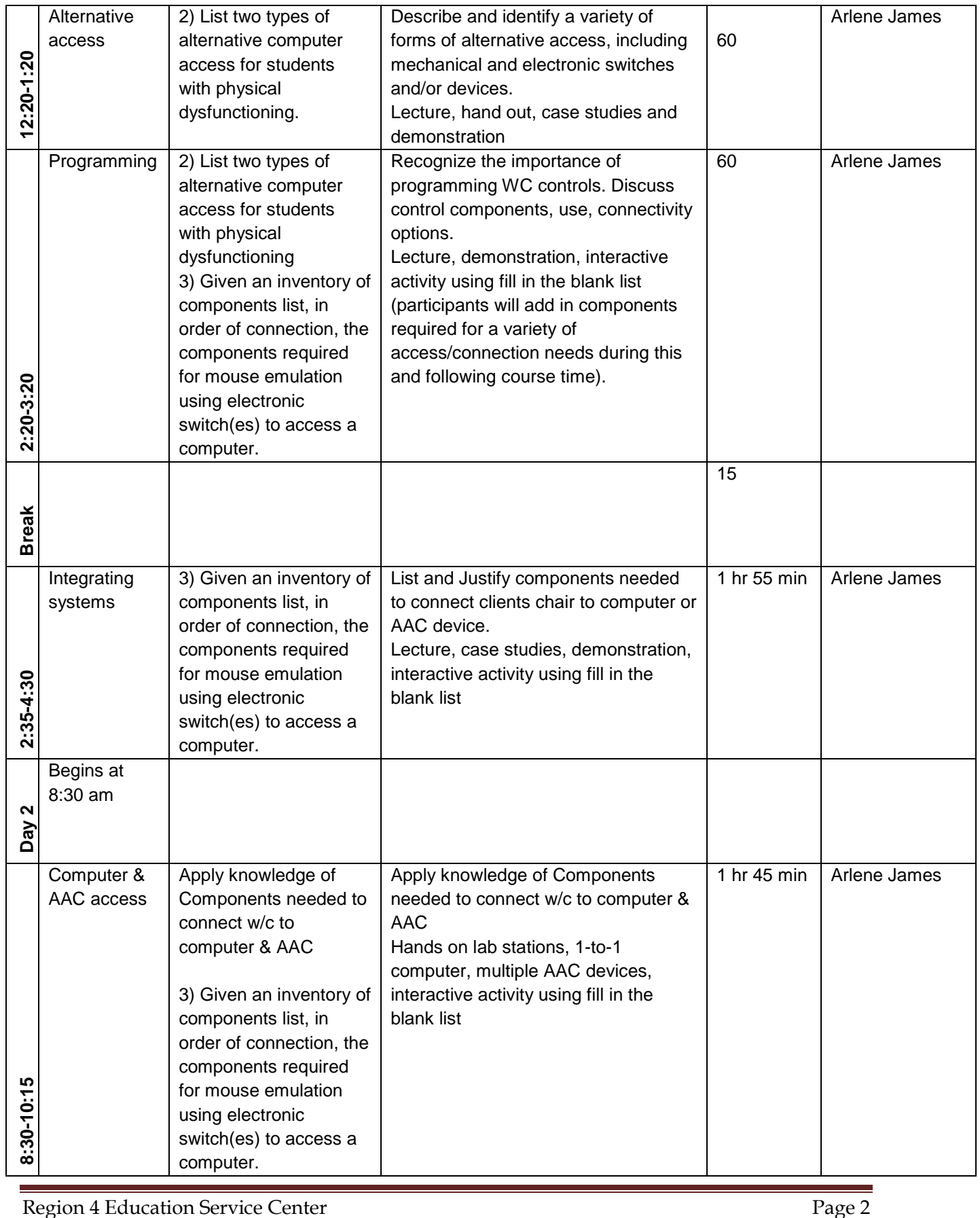

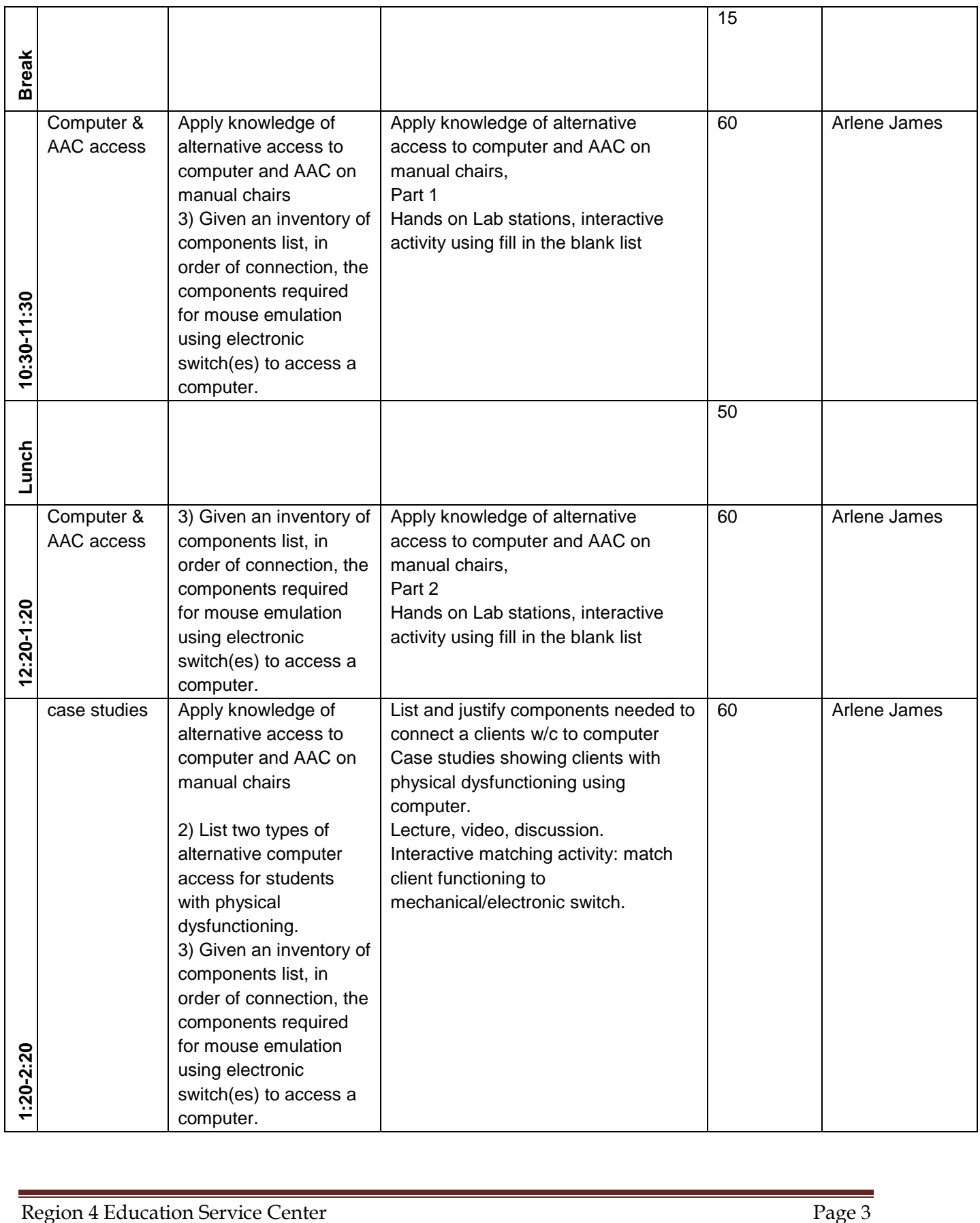

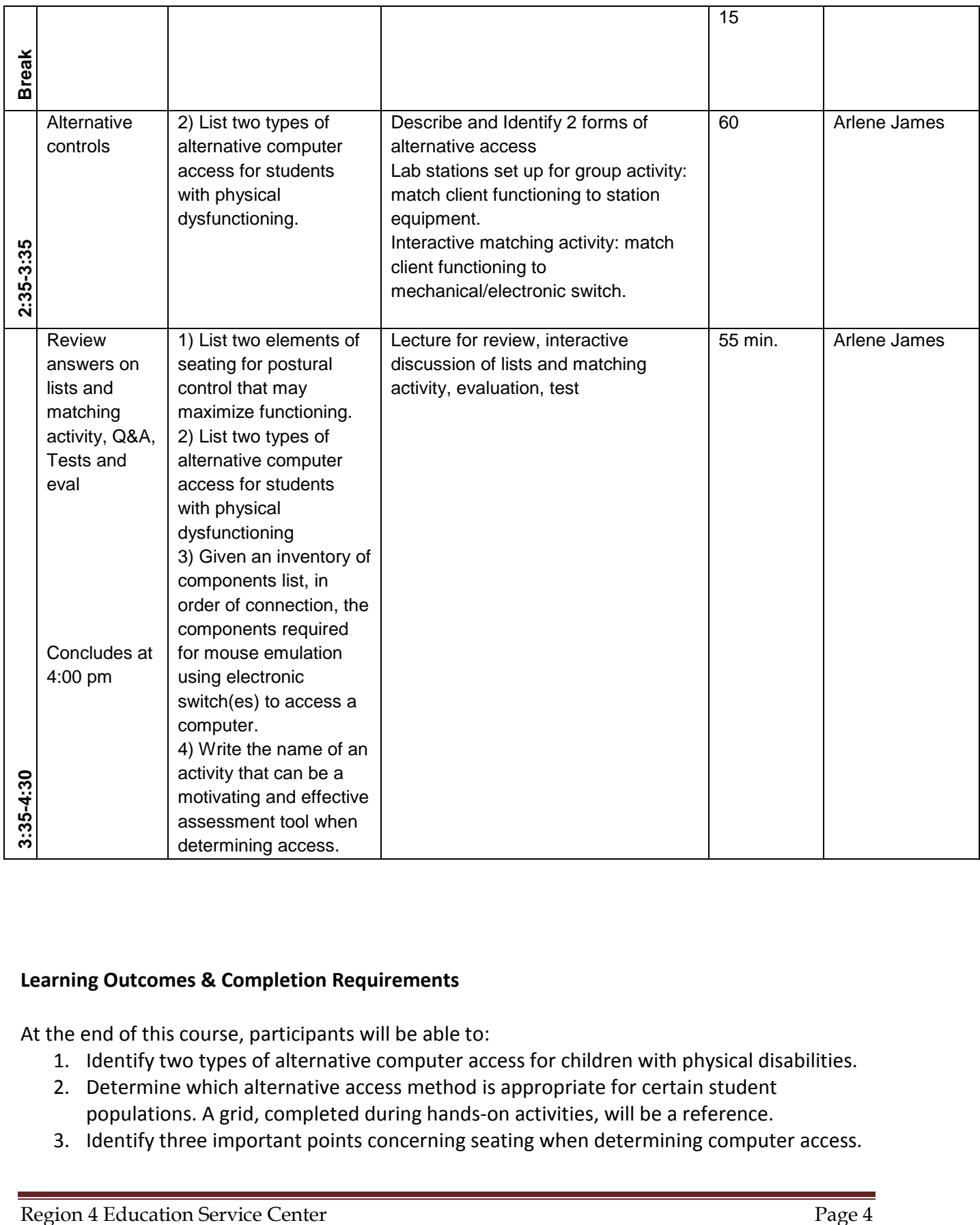

#### **Learning Outcomes & Completion Requirements**

At the end of this course, participants will be able to:

- 1. Identify two types of alternative computer access for children with physical disabilities.
- 2. Determine which alternative access method is appropriate for certain student populations. A grid, completed during hands-on activities, will be a reference.
- 3. Identify three important points concerning seating when determining computer access.
- 4. Participants successful Mastery of course objectives will be measured with a short multiple choice quiz, students will hand in their quiz before they receive their course evaluation.
- 5. Participants are required to attend and participate in the full day(s) of training. Partial continuing education credits are not offered.

#### **Participant Cancellation and Refund Policy:**

Cancellations **must** be completed online or sent to [cancellations@esc4.net,](mailto:cancellations@esc4.net) no later than seven calendar days prior to event. Phone cancellations are not accepted. Registrations are transferrable.

A processing fee of 25% of the registration cost with a minimum fee of \$35 will be applied to the refund. No refunds for online courses, nonattendance, or cancellations submitted one to six days prior to the event. Participants will receive a full refund for events cancelled by Region 4.

*Registration Cancellations must occur at least seven days prior to the first class in order to be eligible for refund of registration fees.*

#### **Class Cancellation:**

In the event of a class cancellation the registrant will be contacted using the email provided in the online registration process. Future options will be offered.

### **Questions?**

Visit our [Help & How-To](http://www.escweb.net/tx_esc_04/help.aspx) page, manage your [registrations online](http://www.escweb.net/tx_esc_04/shoebox/registration/default.aspx) or contact Registration Services at [register@esc4.net](mailto:register@esc4.net)

**Region 4 Education Service Center (Region 4) is accessible to individuals with disabilities. If you have special needs or require special arrangements in order to participate in a session, please contact Region 4 Registration Services five working days prior to the training program date 713-744-6326 or [Register@esc4.net.](mailto:Register@esc4.net)**

## **Region 4 Education Service Center**

7145 West Tidwell Road | Houston, TX 77092-2096 | 713.462.7708 |www.esc4.net McKinney Conference Center: 7200 Northwest 100 Drive | Houston, TX 77092